## A-level Business

Exam Board: EDEXCEL

Qualification: A-level Business Course code: 9BSO

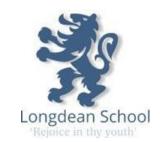

In September, you will be starting the A-level Business Course

- 1) If you were in for the transition day, you should have a copy of the ........
- 2) Please look at and sign up (where necessary) to the following on-line resources
  - a. Business | tutor2u
  - b. A Level Business | Takingthebiz
  - c. <a href="https://www.twoteachers.co.uk/">https://www.twoteachers.co.uk/</a>
- 3) There is transition exercises that have been designed by the department that should be completed before the beginning of term

A-level transition.pptx

## https://longdeanhertssch-

my.sharepoint.com/:p:/g/personal/k mckerrell longdean herts sch uk/EXy9XQqPiK9GplMUmhN4 9hoBPOPQmRurSpuibtc6xRgG0A?e=5Y3K0Z

- 4) You are encouraged to keep up to date on what is going on in the business world. Start reading/watching the following for insight and background
  - a. <u>Business | Latest News & Updates | BBC News</u>
  - b. <a href="https://www.youtube.com/@Bizconsesh">https://www.youtube.com/@Bizconsesh</a>

Please come to the course with an open and inquisitive mind set and look forward to the delights of Business!

See you in September.